# ৰবীন্দ্ৰনাথ ঠাকুৰ বিশ্ববিদ্যালয়

## Rabindranath Tagore University

# Hojai-782435, Assam, India<br>Phone - 03674-252163(0), 7086031120(M)

website - www.rtuassam.ac.in: : email - rabindranathtagoreuniversity@gmail.com, rturegistrar0@gmail.com

### NOTICE

 $(22/06/2024)$ 

REVISED ADMISSION NOTIFICATION OF 1<sup>ST</sup> MERIT LIST

B.A., B.Sc. and B.Com. 1st Year

#### I. Revised Admission Schedule (As per DHE notification No. 473870/21, dated: 21-6-2024)

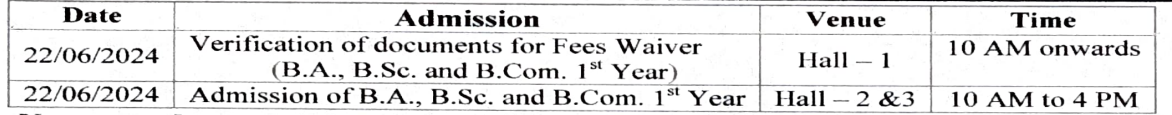

#### $\Pi$ . Necessary documents to produced (in hard copy):

- i. Receipt of online form fill up from SAMARTH portal (to be submitted to the admission board).<br>H.S. pass certificate in original and photocopy.
- ii.
- iii. H.S. Marksheet in original and photocopy (to be submitted to the admission board) EWS Certificate obtained from competent authority in original (if applicable).
- iv.
- Gap Certificate in the prescribed format as given in the Admission Prospectus (if  $V_{-}$ applicable).
- vi. Caste Certificate.
- vii. AADHAR card
- viii. Two coloured passport size photograph (to be submitted to the admission board)

#### II. Special instruction for candidates applying for Fee Waiver Scheme of GoA:

- i. verification. Income certificate issued by the Circle Officer/Ration Cardonly will be accepted for
- ii. HSLC & HS pass Certificate

Candidates have to present before the verification team with their Father/Mother at iii. 10 AM sharp on the date of admission.

#### IV. Admission fee:

As per the Govt. of Assam OM No. 490303/2024/9, the admission fee of UG 1st Year class, fo the academic session  $2024 - 2025$ , in different programmes is as given below:

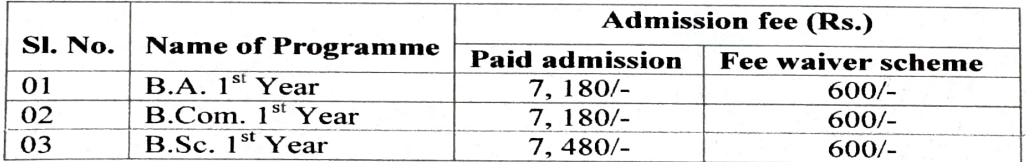

Registrar i/c<br>Rabindranath Tagore University Hojai (Assam)

### अत्र विश्वम भवत्येक नीडम